## **Katello - Feature #24669**

# **RFE: Support 'check\_manifest' API endpoint - Manifest upload cannot be idempotent**

08/21/2018 12:28 PM - Andrew Kofink

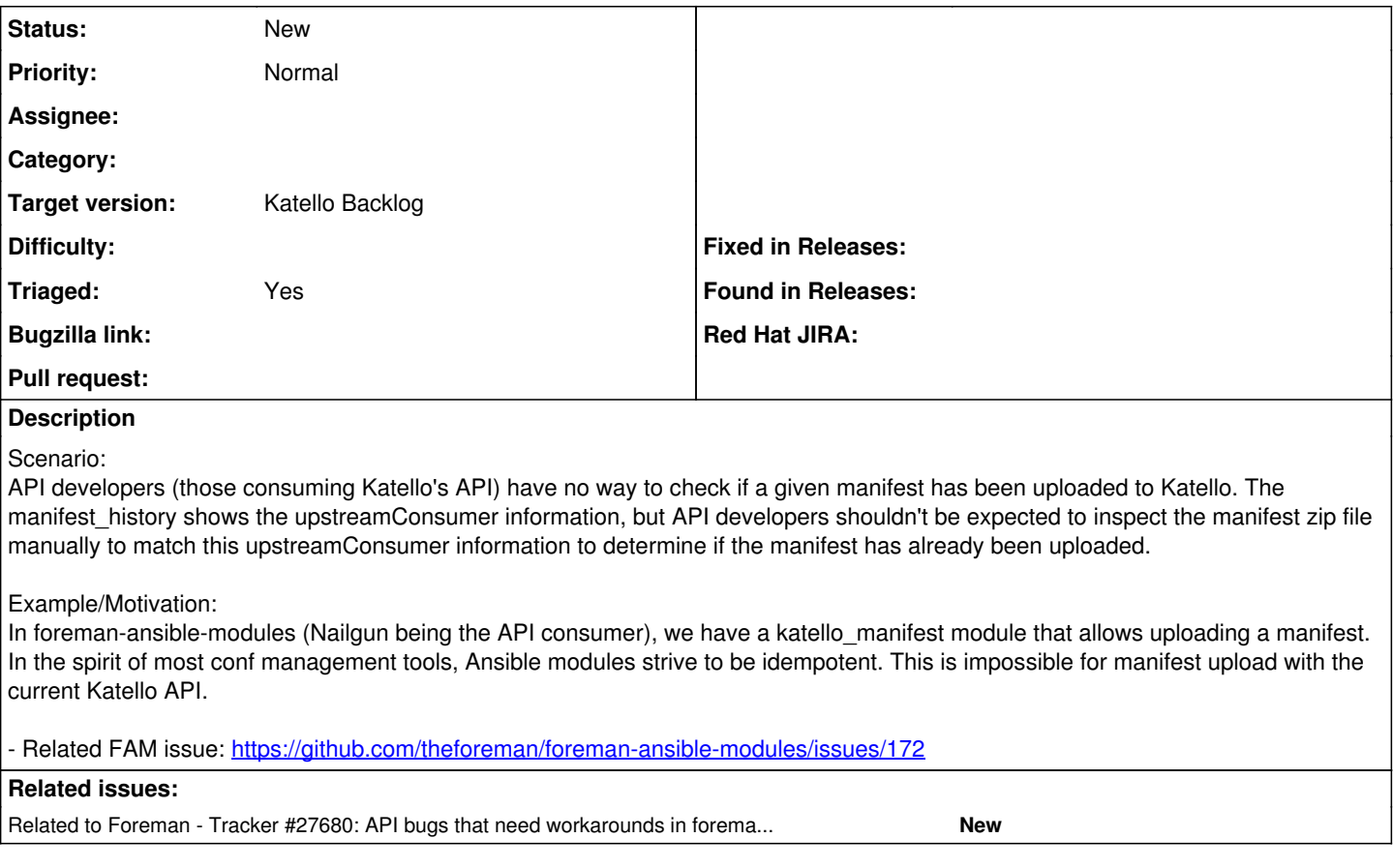

### **History**

#### **#1 - 08/22/2018 06:07 PM - Andrew Kofink**

*- Triaged changed from No to Yes*

#### **#2 - 12/13/2019 02:27 PM - Evgeni Golov**

*- Related to Tracker #27680: API bugs that need workarounds in foreman-ansible-modules added*